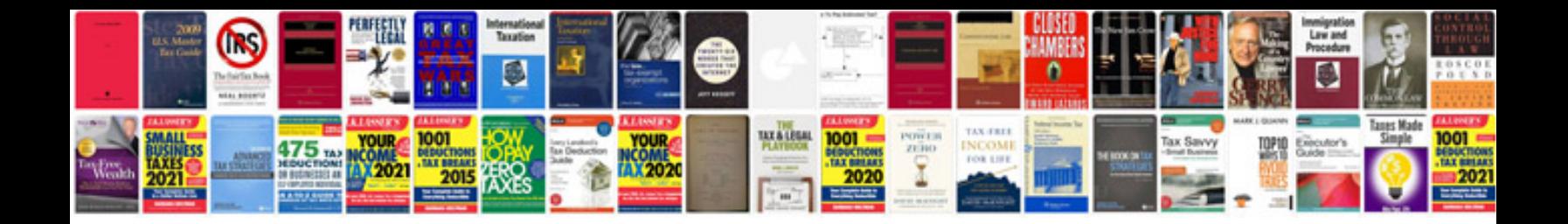

Er documentation templates

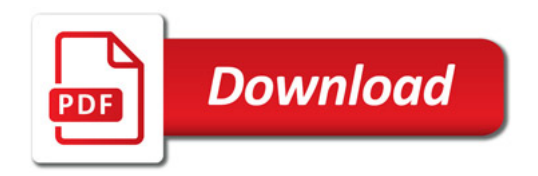

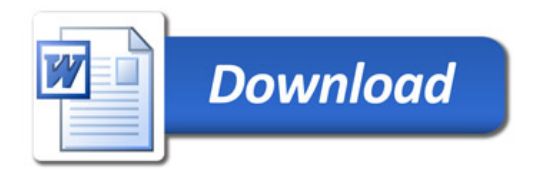